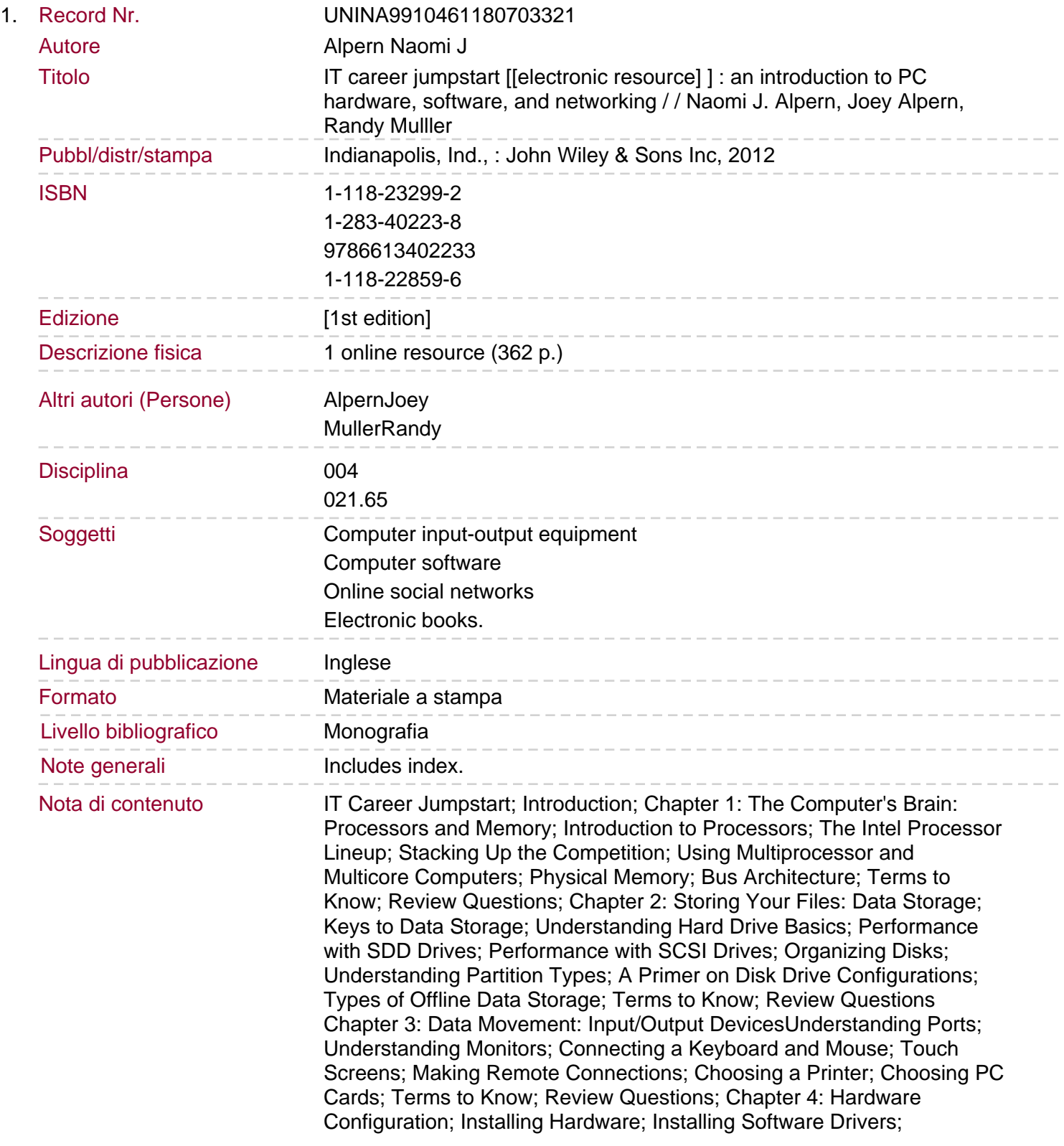

Updating Software Drivers; Handling Interrupts; Using Base Memory and Identifying System Resources; Using I/O Memory; Using DMA; Terms to Know; Review Questions; Chapter 5: Desktop Operating Systems: A Comparison; In The Beginning: Understanding DOS; Understanding **Windows** 

Understanding Unix and LinuxApple Operating Systems; Dual-Booting between OSs; Terms to Know; Review Questions; Chapter 6: Command Shell 101: Basics Every Administrator Should Know; Introducing the Command-Line Interface; Creating a Directory Structure; Copying and Moving Files; Using Command-Line Wildcards; Understanding File Attributes; Changing the Time and Date; Using Timesaving Keyboard Shortcuts; Introducing PowerShell; Understanding PowerShell Modules and Snap-Ins; PowerShell Functions and Scripts; Terms to Know; Review Questions; Chapter 7: Graphical Interface: Windows 7 Basics A Quick IntroductionIntroduction to the Windows 7 Desktop; Using the Start Button; Managing the Computer's Settings: Appearance and Personalization; Accessing the Computer Window; Accessing Network Resources; Using the Recycle Bin; Creating Shortcuts; Using Wizards; Using Windows Explorer; Terms to Know; Review Questions; Chapter 8: A Communications Framework; Understanding OSI Model Basics; Data Transfer in the OSI Model; Layer 1: The Physical Layer; Layer 2: The Data-Link Layer; Layer 3: The Network Layer; Layer 4: The Transport Layer; Layer 5: The Session Layer

Layer 6: The Presentation LayerLayer 7: The Application Layer; Terms to Know; Review Questions; Chapter 9: Network Models; Considering Peer-to-Peer Networks; Viewing Network Configurations for Windows 7 Computers; Considering Client-Server Networks; The Directory Services Model; Terms to Know; Review Questions; Chapter 10: Data-Link and Network Layer Protocols; Introduction to Topologies; Ethernet Communication Architecture; Using TCP/IP; Terms to Know; Review Questions; Chapter 11: Network Operating Systems: A Comparison; Introduction to an NOS; Windows Server 2003 R2; Windows Server 2008 Windows Server 2008 R2

Sommario/riassunto A practical approach for anyone looking to enter the IT workforce Before candidates can begin to prepare for any kind of certification, they need a basic understanding of the various hardware and software components used in a computer network. Aimed at aspiring IT professionals, this invaluable book strips down a network to its bare basics, and discusses this complex topic in a clear and concise manner so that IT beginners can confidently gain an understanding of fundamental IT concepts. In addition, a base knowledge has been established so that more advanced topics and technologies c